## Université Abdelhamid Ibn Baddis - Mostaganem -Faculté de Sciences Exactes et Informatiques Département de Mathématiques et d'Informatique

## Correction de l'Examen de module Architecture des Ordinateurs 2022-2023 *Exercice 1 (13 pts)*: data text li  $$v0,4$ la \$a0, m1 syscall li  $$v0.5$ syscall move \$t2, \$v0 lire: li  $$v0.4$ la \$a0, m2 syscall li  $$v0.1$ move \$a0,  $$t1\}$ syscall li  $$v0, 4$ la \$a0, m3 syscall li  $$v0, 5$ move  $$t3.$  $$v0$ suite:

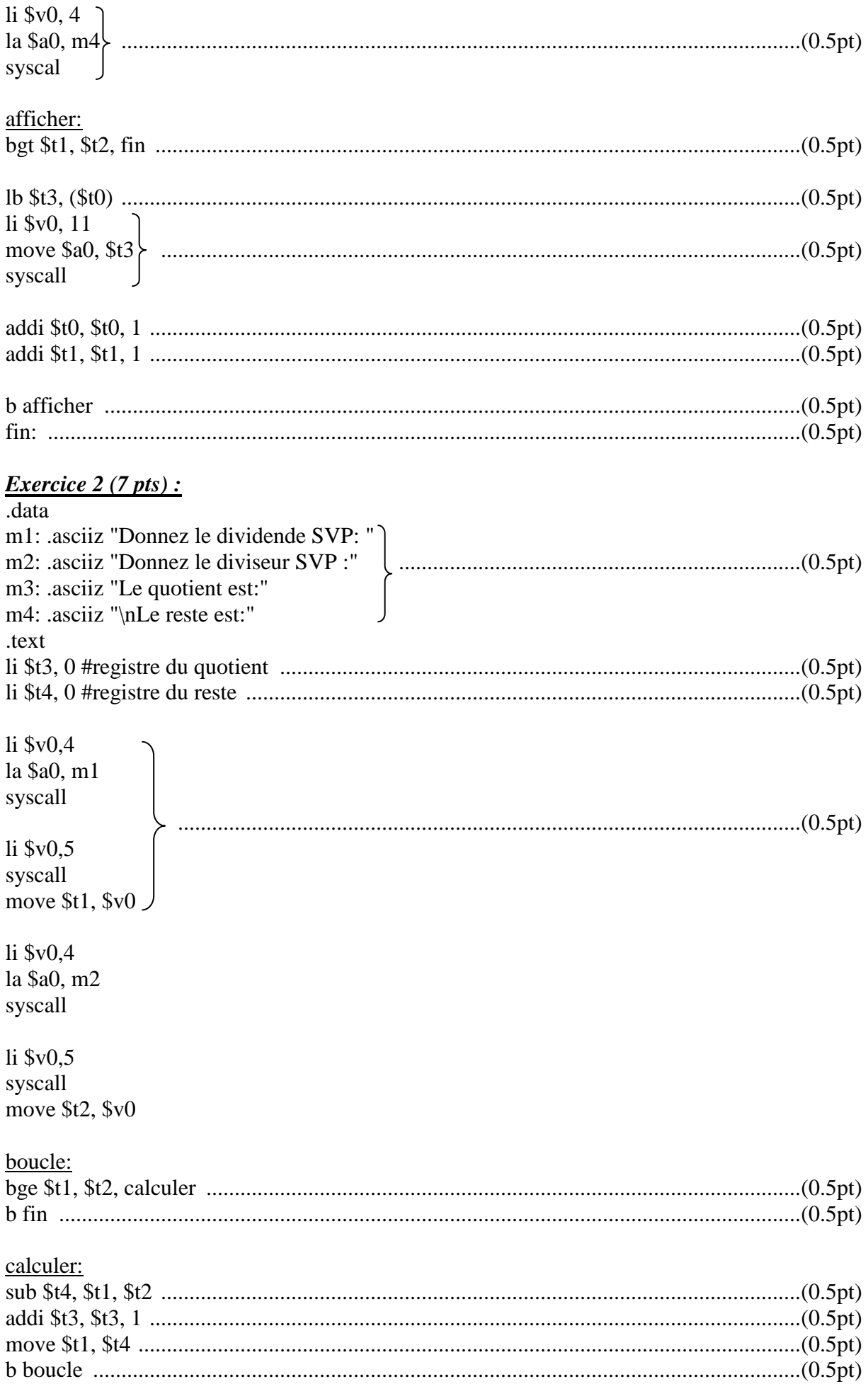

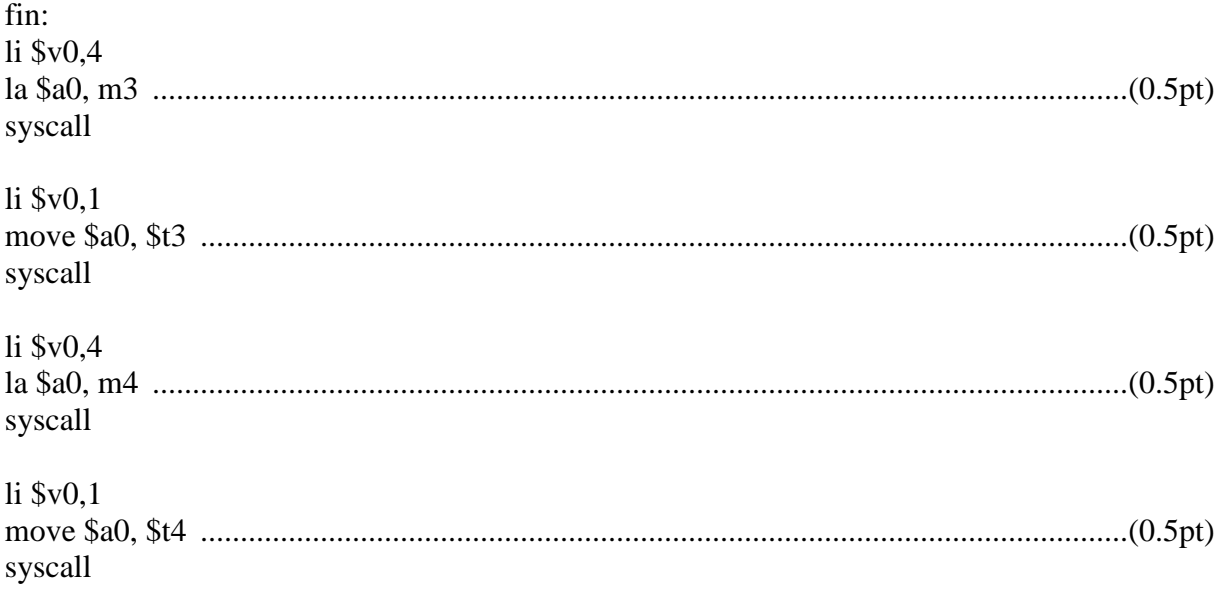